Sirtawn System's business solution includes several features and functions that are available from all modules. These features and functions include **reports** that are available in several formats (usually) and **inquiries** that can be selectively sequenced by the user.

Most of the reports provide the user with the ability to limit the amount of information that appears on the report through the use of filters (For Example: Customer number range or Inventory number range) and allow the user to display the report on screen. The user can then selectively choose what pages to print or abandon the print, once the correct information has been found.

Most of the inquiries are available with multiple sequences (sequence of data that displays on screen) and provide the user with a quick entry window to determine the starting point of the inquiry. Many of the inquiries have the ability for the user to enter one or more letters/numbers to start the data search within inquiry.

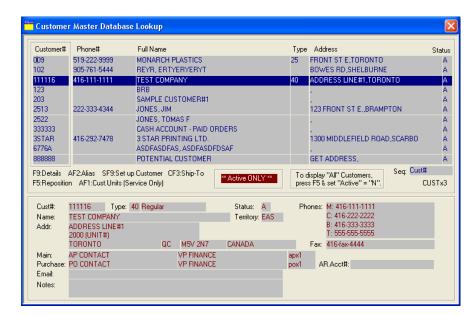

# **Typical inquiry example:**

The customer Master inquiry shown here displays customer data in customer number sequence. Other sequences such as by name, phone number or status are available. The function keys shown below the upper display provide access to other functions such as F9 details displays most of the customers information.

As you scroll down the lower display shows the customers name and address and main contact information.

The following list of reports and inquiries is a partial list for the Marina, Retail and Distribution modules. For the most part, the Manufacturing and Transportation reports and inquiries (other than those included in the standard accounting portion of the systems) are not shown. Please note that the list is ever-expanding and constantly having new filters added to many of the reports.

# Other Features and Functions that Apply to "All Modules"

In addition to the reports and inquiries, most modules provide full detailed transaction history with historical inquiries and reports. Many of these transaction histories provide the system with full audit tracking.

The system comes with a password security interface that provides complete security for each user, menu and menu item. Once a password is given to a user for a specific item on a menu, that item is fully protected from other users trying to gain access. At that point access must be given individually to that Item.

As mentioned above, the F9 key provides customer details for the customer highlighted in the display. The system uses function keys as quick entry for several functions throughout the system. Function keys are used throughout system with combinations of the keys with the "Shift Key", the "Control Key" and the "Alt" key. As much as possible the same key is used for the same function throughout the system. Special Use "Function Keys" are documented right on the user window. These "Function Keys" are normally referred to as "Preprogrammed Hot Keys"

Partial list of the available reports. Most reports include 1 or more "User Defined" ranges (such as "Starting" Customer# and "Ending" Customer#, Item#, etc. Most reports also include "Filters" to limit the data printed on the report. These filters are always related to the report data such as "Product Group", Customer Type, Purchase Order Type, etc. More reports, ranges and filters are added every week/months.

# **Accounts Receivable**

Manual Invoices
Labels for Manual Inv.
List of Invoices NOT Posted
Cash Posting
Cash Posting (Narrow)
Invoice Summary List by Inv#
Invoice Summary List by Cust
AR Posting Edit List
AR Posting Journal

Price Audit Rpt. by Employee Price Audit Rpt. by Customer OverDue Report **Open Items List** Aged Trial Bal.Rpt.(1Crcy) Aged Trial Bal.(1 Cust) Aged Trial Bal.(1 Crcy-80c) Aged Trial List (1 Crcy-80c) Aged Trial List (1Line/Cust) Customer List by Cust# Customer List by Cust# (Fax) **Customer Alpha List Customer Laser Labels** Customer 1 x 3.5 Labels **Cust. Statements (Due Date) Cust. Statements (Inv.Date)** Cust. Statements (Inv.Date/Alpha) A/R Journal by Invoice Date O/S Invoice List List Invoices by Date/Status A/R Open Item List (by Source) **List Duplicate Orders** List Complex Pricing by Prod.Grp List Complex Pricing by Customer Aged Trial Bal.(1Crcy-80cZ) **Customer List by Sales Person** Aged Trial Balance (#8)/Name Customer Laser Labels (NoSc)

AR Posting Journal (All Rev.) Customer Statement - Special Customer Tax Exemption List Audit Report by Cust.(1 Yr/Pd) AR TX List by Cust.(Doc.Date Seq.)

# **Accounts Payable**

Entry Edit List
Cash Requirements Report
Checks (All types)
Check Register
Reconciliation Report
Reconciliation Report by Date
AP Post Journal (Format #2)

Vendor List (Numeric-Detail) Vendor List (Numeric-1 Line) Vendor List (Alpha-1 Line) Paid Invoice Report (H/C) AP Check Master List Currency List (XCUR) AP Invoice List Laser Vendor Labels Vendor 1 x 3.5 Labels

AP Batch# List Aging Rpt. by Priority(80c) AP GL Distribution Report AP Proj. Distribution Report Aging Report (Wide) Aging Report (Narrow/80c) Aging Rpt (80c:1Line/Vendor) Aging by Puchase Date (80cl) Unpaid `As of' Report

AP Entry Report
AP Paid List by DueDate
AP Paid List by DueDate (Hist)
Vendor Prioirty List
Vendor Analysis by Vendor
Vendor Analysis by Function

#### **General Ledger**

Journal Entry Edit List
Income Stmt (Depts)
Income Stmt (Consol)
Balance Sheet
Trial Balance Detail
Detail Account Report
Detail Account (80col)
Detail Special Report
Print Budget List
Print Budget Comparison Rpt
GL Report Writer - 6 cols.
GL Report Writer - 12 cols.
GL Report Writer - Narrow
Consolidated Trial Balance
Consolidated Trial Bal(wide)

List of UnUsed GL Accounts GLTrans. Audit Rpt by Pd GLTrans. Audit Rpt by Pd(132) Check GLSM for Missing Acct# GL Trans. Audit Rpt by Batch# GL Detail Acc't List by Trans.Date GL Trans.Audit List by Pd/Ref# GL Trans.Audit Rpt by Pd/Ref# GL JE Control List by JE# GL Report Writer List Income Statement (Cons-Summary)

# **Payroll**

List Entered Time Records Payroll Edit List Payroll Checks (All) Posting Journal, Up GL Posting Journal by Emp Print T4's

Vacation Accrual List
Employee List by Code
Employee Alpha List
Empl. Work Load Ratio List
Project WLR Report
Employee YTD Report
Employee Health Ded. List

Commission Report Commission History Report

Time Edit by Date #1 (Calcs)
Time Edit by Date List #2
Time Edit by Empl# #3 (Calc)
Weekly Schedule
Employee Schedule
Weekly Schedule/Costs
Employee Time Report
Payroll Input List

Empl. Hist. List#1 (By Year) Empl. Hist. List#2 (By Empl) Payroll History List by Payroll#

#### **Inventory**

By Product Group
Item Availability Rpt#1
Item Availability Rpt#2
Item ReOrder Inform. Rpt
Item Pricing Inform. Rpt
Item Evalution Rpt
Item Evalution Rpt (4Dec.)
OverStocked Rpt (QOH,)
OverStocked Rpt (Avail,)
ReOrder Rpt
Item List
Margin Report by PG.

By Vendor ReOrder Rpt Inventory Max. Value Rpt Vendor List

By Item#

Simple Inventory Value Rpt. Inventory Rpt. By Bin# (1 Lines/Item) Inventort Rpt. By Bin# (2 Lines/Item#) Inventory Max. Value Rpt.(Item) Price Audit Rpt by Employee Price Audit Rpt. by Customer Setup BarCodes Database Print User Defined BarCodes **Print POS BarCodes** Item List/Lookup Group w/Prc Item List/Lookup Group w/UPC Item List by Vendor Inventory Adjust. Rpt (by Date) Inventory Adjust. Rpt Item Availability Rpt#1 Item Availability Rpt#2 Item ReOrder Inform. Rpt Item Pricing Inform. Rpt **Item Evalution Rpt** Item Evalution Rpt (4Dec.) OverStocked Rpt (QOH) OverStocked Rpt (Available) ReOrder Rpt Manufacturing Order Inform. List Kit Components Rental Inventory List **Item Price List** Item Price List w/costs Item Price List (by AlphaSort) Item Price List (by Sort Desc) Item Price List (by AlphaSort\*) Item Price List (by AlphaSort2) Item Price List (by Lookup Group) **Item Cost Variance Report Item Missing Cost/Price Report Item List** Special Rental List **Item Master Date History List Inventory Non-Movement Report** Item Labels (Desc)

Serial# Tracking Report by Sale Date/Serial# Serial# Tracking Report by Item# Serial# Tracking Report by Rec'd Date Serial# Tracking Report by Sales Date Serial# Tracking Report by Cust#/Item#

List Cores by Customer List Cores by Item# List Core History by Customer# List Core History by Item#

**Check Margin Report** 

Count Sheets
Count Sheets(B Format)
Count Edit List (P/S)
Count Edit List (Item)
Count Edit List (Bin#)
Count Variance Rpt (Bin#)
Count Variance Report
Recount Sheets (P/S)
Recount Sheets (Bin#)
Recount Sheets (Bin#)
Recount Sheets (Bin w/ct)
Tag/Missing Tag List
Variance Report by Batch#

#### **Purchasing**

Suggested PO's Edit List Suggested PO's Edit List2 Purchase Orders PO Receiving/Finished Copy

PrePrint POS BC Labels from POS
O/S Purchase Orders by Vend.
PO Purchased Detail by Vendor
PO Items Received Report
PO Items Received Rpt by Buyer
PO Receiving Report
PO List by Vendor Type
PO List by Vendor#
PO Expected Del'y (by Vend.Item)
PO Expected Del'y (by Our Item)
PO History Rpt. (by Item/Date)

"POS Style" Barcode Labels from POs

Suggested PO's Edit#3 (Bin#) PO Final Costing Copy PO Detail Labels w/SO# & Cust# PO Detail Labels by PO/Line#

#### **Purchase Analysis**

PO Analysis by Vendor# (\$/Ton)
PO Analysis by Vendor#
PO Analysis by Item# (Small Inventory)
PO Analysis by Item# (Large Inventory)

### Sales Orders (Just SO)

Acknowledgement Picking List (by P/S#) Packing Slips (Stat=R) Daily GL Distr. Rpt Daily Detail Rpt (I/T)

#### **POS (Just Retail)**

Rental Agreements(Narrow) Rental Agreements(Wide) Invoices (Narrow - 4 Types) Invoices (Wide - 8 Types)

### **SO & POS (Available in Both)**

Terminal Cash Report
Terminal 'On Account' Report
Cash Drawer Report
Daily GL Distr. Report
Daily Detail Report (by Prod. Grp)
Sales Journal By Date
Daily Sales Summary Input
Daily Sales Summary Display
Daily Sales Summary Report
Daily Detail Report (Status I/T)

Orders NOT Posted List Daily Reservation List Serial# Tracking Report Serial# Full Tracking Rpt Order Detail List by Inv.Date Daily Sales Sum. Input-GAS

B/O List #1 by Order# (Detailed) B/O List by Date B/O List by Customer B/O List #2 by Customer B/O List by Vendor B/O List by Item# B/O List by Invoice Date

Acknowledgement Picking List by P/S# Picking List by Order Date Packing Slips (stat=R) Invoices by P/S# **Invoices by Order Date** Sales Journal by Invoice# Sales Journal by Date Invoices by P/S# (w/o\$) Reprint Invoice by Invoice# Daily 'On Account' Report Daily GL Distr. Report Daily Summary Rpt.(I/T) Daily Detail Rpt. (by Prod. Grp) Sales GST Report Cancelled Orders List (C) Pick/Slips Not Printed (N) Printed but NOT Ready (P) Ready to Invoice List (R) Invoice List by Date (I/R) Detail List by Date (I/T) Detail List#2 by Date (Paym) **Orders Not Posted List by Date** Invoice List by Invoice# Invoiced Sales (to a Proj.) Rental Reprint (wide) Rental Reprint (Narrow) Sales Order Profit Report Item's Sold YTD Report Item's Sold YTD Report #2 Serial Tracking Rpt.(On Sale) Order List by Shipping Date Order List of 'Hold' Orders **Outstanding Items List** Price List by Lookup Group List Items Sold by Item/Sold Date **SO Exception Report #1 -SODT** SO Exception Report #2 -SODT **Price Range Report Address Shipping Labels Shipping Labels** Labels based on Cust.Sales **Open Quotes List SO Shipping Costs Analysis Report Cost Variance Report SO Detail Costing Report** Invoice List by Invoice# Inv. Profit List (Inv.Date) Price Audit Rpt. by Employee Price Audit Rpt. by Customer Special Invoice Reprint (G)

**End-of-Day Dip Report** 

List Returned/Credit Orders

**SO Cost/Price Exception Report** 

SO Cost/Price Exception Rpt (Inv.Date)

# **Sales Analysis**

Cust R#1-WT/\$,P/Y,TY/LY -Wide Cust R#2-\$,P/Y,TY/LY -Narrow Cust R#3-Year\$(Pd1..12,Tot)-Wide Cust R#4-\$/Cost/Mar,TY/LY -Narrow Cust R#5-Qty/\$,P/Y,TY/LY -Wide Cust R#6-YearQ(Pd1..12,Tot)-Wide Cust R#7-Qty,P/Y,TY/LY -Narrow Cust R#8-Qty,\$,Cost,TY/LY -Narrow

Cust R#50-YearQ/\$(Pd1.12,Tot)-Wide Item/Cust R#51-YrQ/\$(Pd1.12,T)-Wide Saleperson R#52-YrQ/\$(Pd1.12,T)-Wide Territory R#53-YrQ/\$(Pd1.12,T)-Wide Product Grp.R#54-YrQ/\$(Pd1.12,T)-Wide Salesperon/Cust R#61-YrQ/\$(Pd1.12,T)-Wide

Item R#1-WT/\$,P/Y,TY/LY -Wide Item R#2-Sold Ytd by PG -Narrow Item R#3-Sold Mtd/Ytd,C/\$ -Narrow Item R#4-Evaluation\$,9pds -Wide Item R#5-EvaluationQ,9pds -Wide Item R#6-\$,P/Y,TY/LY -Narrow Item R#7-Year\$(Pd1..12,Tot)Wide Item R#8-YearQ(Pd1..12,Tot)-Wide Item R#9-Qty/\$,P/Y,TY/LY -Wide Item R#60-YearQ/\$(Pd1.12,Tot)-Wide

Sper R#1-\$,P/Y,TY/LY -Narrow Sper R#2-Year\$(Pd1..12,Tot)-Wide

Analysis Cust's Order by Week Analysis Items Sold by Week

#### **Major Unit Inventory**

List Manuf. Models Major Unit Build List Major Unit PO Print Deposit Receipt Marine Purchase Contract

Floor Plan Report - O/S by Vendor Floor Plan Report - Due by Vendor

Major Unit Dist. Rpt by Contract# Contract List#1 by Contract# Contract List by Inv. Date Margin Report by Invoice Date Margin Report by Contract#

Major Unit Inventory Costing Rpt.
Major Unit (QSTK) Simple List
Major Unit Stock List (2 Formats)
MU Price List by Unit Type/Vendor
MU Transfer List
MU Price List by AR Flag/Stock#
MU Price List by Make/Model/Yr
Deposit Report by Contract#
Deposit Report by Deposit Date
Trade-in Report by Contract Status
MU Contract Customer Mailing Labels
Major Unit Sales Control Report
Major Unit Setup Sheet
Major Unit Inventory Control Sheet

### **Service**

Repair Order Problems Promised List by RO# Customer RO Summary Rpt. Warranty RO Summary Rpt. Internal RO Summary Rpt.

Daily Schedule Mechanics RO Infor. List RO Mechanic Detail Notes List Missing Warranty Vend#s

Cust. Requirements Questionnaire Cust. Requirements List Consumable Tracking Rpt.(#1) Consumable Fuel Report (#2)

Operations List Procedures List Flat Rate Simple List Mechanics List Repair Order Parts List Unit Master List

**RO Parts List - Current RO RO Labour List - Current RO RO Sublet List - Current RO RO Parts Used Report RO Missing Cost List RO Missing Prices List RO Costing Report Invoice Summary Report Invoice AR Summary Report** GL Distr. Daily Report GL Distr. Daily Bal. Rpt. **RO Warranty Review New Cust. Invoice Summary Promised List by Date** Problems Assigned List/Date Promised List by RO# **Customer Satisfaction Questionnaire** Volume Analysis Report Volume Analysis Report (Wide)

# **Major Unit Rental**

Rental Contract Type1 **Rental Contract Type2 Expected Arrivals List Expected Departures List** In Berth List by Location In Berth List By Cust.Name Slips Available List **Daily Rental Report** Facilities Requ'd List (Fut) Customer List by Cust# Customer List by Cust# (Fax) **Customer Alpha List Customer Laser Labels** Customer 1 x 3.5 Labels Master Unit List#1 **Availibility List** Revenue by Location/ID Report Rental Days by Unit Report Rentals by Actual Length Report Customer Master List/SalesPerson Customer Laser Labels (NoSc)